# OO in Lua (or DIY OO Systems)

#### Roberto Ierusalimschy PUC-Rio

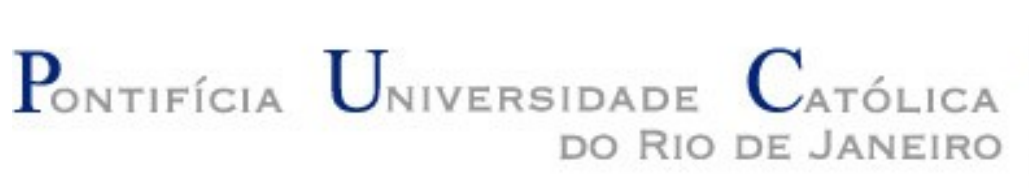

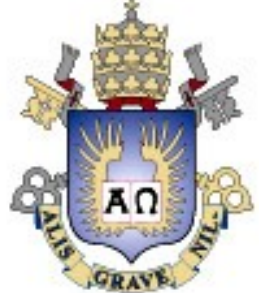

#### Tables

- Associative arrays
	- any value as key
- Only data-structure mechanism in Lua

# Why tables

- VDM: maps, sequences, and (finite) sets.
	- collections
- Any one can represent the others.
- Only maps represent the others with simple *and* efficient code.

#### Data structures

- Tables implement most data structures in a simple and efficient way
- Records: syntactical sugar  $t \cdot x$  for  $t$  ["x"]:

$$
t = \{\}
$$
  
\n
$$
t.x = 10
$$
  
\n
$$
t.y = 20
$$
  
\n
$$
print(t.x, t.y)
$$
  
\n
$$
print(t["x"], t["y"])
$$

#### Data Structures

• Arrays: integers as indices

$$
a = \{\}
$$
  
for  $i=1$ , n do  $a[i] = 0$  end

• Sets: elements as indices

$$
t = \{\}
$$
  
\n
$$
t[x] = true \t -t = t \cup \{x\}
$$
  
\nif t[x] then \t -x \in t?

#### Table Constructors

● Arrays:

$$
a = \{10, 20, 30, 40\}
$$

• Records

$$
t = \{x = 10, y = 20.3\}
$$

# OO - Basic Level

- A primitive and very restricted class-based OO
- Each table can have an optional class
	- called *metatable* in Lua
- Metatables are dynamically associated to tables
	- setmetatable/getmetatable
- A class (or metatable) is just a regular table
- A class defines how the table responds to operators in Lua
	- no generic methods, no inheritance!

```
class = \{add = function (a,b) return append(a, b)
              end
<u>}</u>
a = \{3, 5, 6\}setmetatable(a, class)
x = a + \{10, 11\}- - x = \{3, 5, 6, 10, 11\}
```
# **Operators**

- add
- sub
- mul
- div
- mod
- \_\_pow
- \_\_concat
- $\bullet$  eq
- lt
- $\bullet$  le
- index
- newindex

# OO - Second Level

• A prototype-based system on top of the primitive classes.

```
class = \{\_index = function (-, key) return Key .. "x"
            end
}
a = \{x = "a" \}setmetatable(a, class)
print(a.x) --> a
print(a.y) --> yx
```
# OO - Second Level

- Metamethod *index* can also be a table
	- access is repeated in that table

class = {y = "23"} mt = {\_\_index = class} a = {x = "a"} setmetatable(a, mt) print(a.x) --> a print(a.y) --> 23

#### Tables can Contain Functions

```
class = \{inc = function (self, x)self.x = self.x + x end
}
class.__index = class
a = \{x = 13\}setmetatable(a, class)
a.inc(a, 12)
print(a.x) --> 25
```
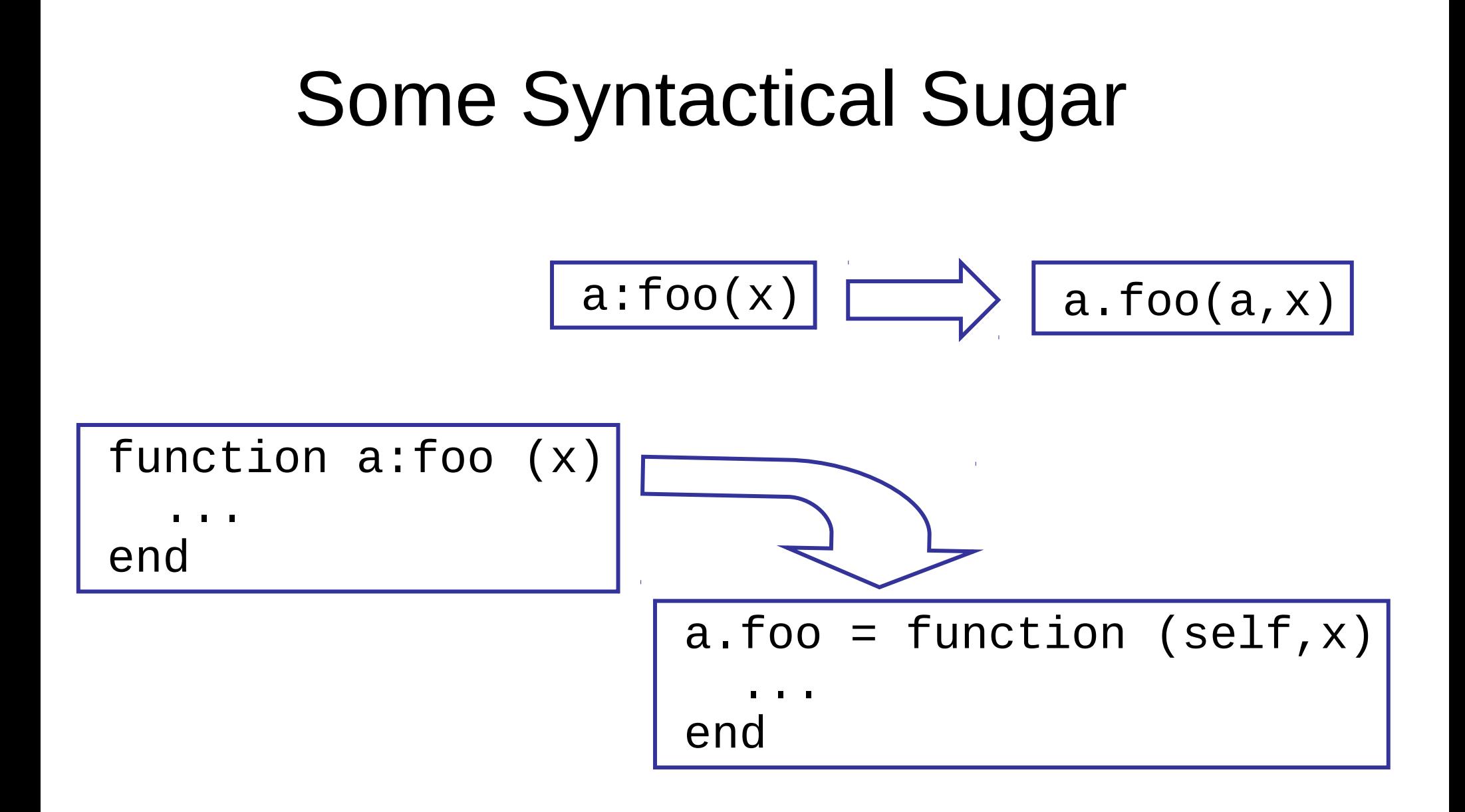

## Again, with the Sugar

```
class = \{\}function class:inc (x)
  self.x = self.x + xend
class.__index = class
a = \{x = 13\}setmetatable(a, class)
a:inc(12)
print(a.x) --> 25
```
# Adding a Constructor

```
class = \{\}function class:inc (x)
  self.x = self.x + xend
function class:new (o)
  self.__index = self setmetatable(o, self)
   return o
end
a = class:new\{x = 13\}a:inc(12)
print(a.x) --> 25
```
#### Default Values

```
class = \{x = 0\}function class:inc (x)
  self.x = self.x + xend
function class:new (o)
 ...
end
a = class:new\{\}a:inc(12); print(a.x) --> 12
a:inc(10); print(a.x) --> 22
```
#### Subclasses

```
subclass = new:class\{\}function subclass:sub (x)
  self.x = self.x - xend
a = subclass:new\{x = 13\}a:inc(12)
print(a.x) --> 25
a:sub(10)
print(a.x) --> 15
```
# Subclasses and Inheritance

- Prototype-based OO.
- "Delegation" separated from invocation
	- delegation done for field accesses
	- syntactic sugar ": joins both
- Subclasses can add and redefine methods
	- everything works as expected.
- Individual objects can have their own methods.

# Subclasses and Inheritance

- Because methods are just plain functions, all kinds of workarounds are possible.
	- in particular, it is trivial to call a method from a particular class, disregarding self (e.g., for super)
- For those more adventurous, using a function for \_\_index allows more elaborated constructions.
	- e.g., multiple inheritance
	- subclass can cache inherited methods for better performance

# Multiple Inheritance

```
subclass = \{parents = \{A, B, C\}\}\setmetatable(subclass,
  \{ __index = function (c, k)
      local method = search(k, c.parents)
      c[k] = method -- cache result
       return method
     end })
```
#### Private Fields

- Name conventions
- Or else, you can use the isomorphism

$$
a.x = v \quad \left\langle \longrightarrow \quad \text{Xa} = v \right\rangle
$$

# C API

- Only addition needed is set/getmetatable
	- everything else already present: table creation, function registration, table insertion
- It is possible (and easy) to build a complete class through the API.
- Classes built in C can inherit from classes built in Lua and vice-versa.
- Objects created in C can belong to classes built in Lua and vice-versa.

# Conclusions

- Metatables and \_\_\_index provide the minimum for Lua to get the label OO.
- Good integration with C and other languages.
- Very flexible system.
- Very simple, both to describe and to implement
	- language only defines basic level plus " syntax
	- Too simple?